# Welcome to CS 134!

Introduction to Computer Science Shikha Singh & Iris Howley

-Midterm Review Session-

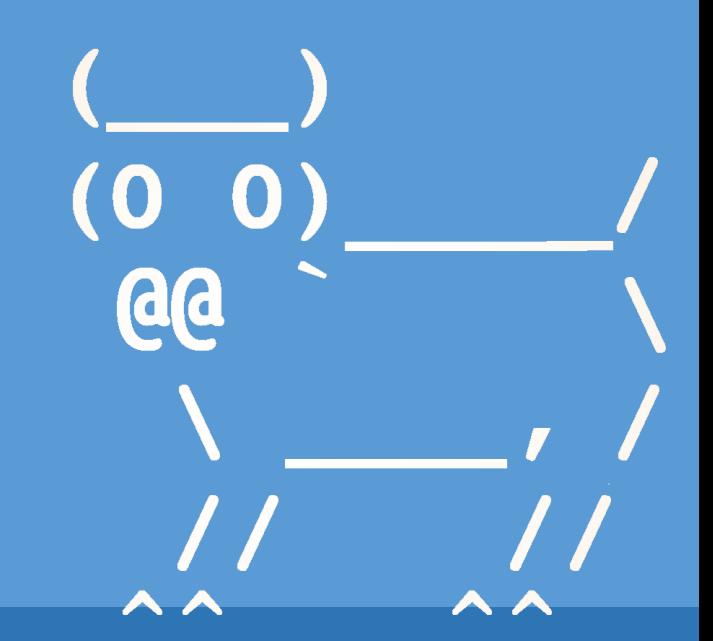

Spring 2020

# ANNOUNCEMENTS

• As classes have been canceled next week…

Please read email from Shikha at 1:30pm today/Wednesday "**Midterm postponed and logistics on going remote"**

- Midterm exam has been postponed until after spring break
- TA Student Help Hours are canceled Wednesday & Thursday
- Iris has Student Help hours Thursday 10a-12p Shikha's Student Help Hours are canceled unless otherwise noted

Please fill out the [CS134 Remote Questionnaire \(click here\)](https://forms.gle/MBhoE81qmiq1Yyf26) You might be able to [borrow a laptop longterm f](https://forms.gle/c5J2pWjbGMrWA2zt9)rom the library. The CS department has a page of [Resources for Remote Work.](https://www.cs.williams.edu/system/) Please bring your personal laptop to class on Friday so we can try to get you set-up.

## Midterm Exam is Thursday, March 12

- TPL 203
- 5:45pm-7:45pm OR 8-10pm
- Closed book exam
- Review your homeworks! Slides! Labs!
- POGILs/Jupyter Notebooks!
- HW4 Solutions posted

#### Homeworks

Homework will typically be distributed in class on Wednesdays and often due in class on Mondays. Please check the details at the top of the homework handout to confirm due date!

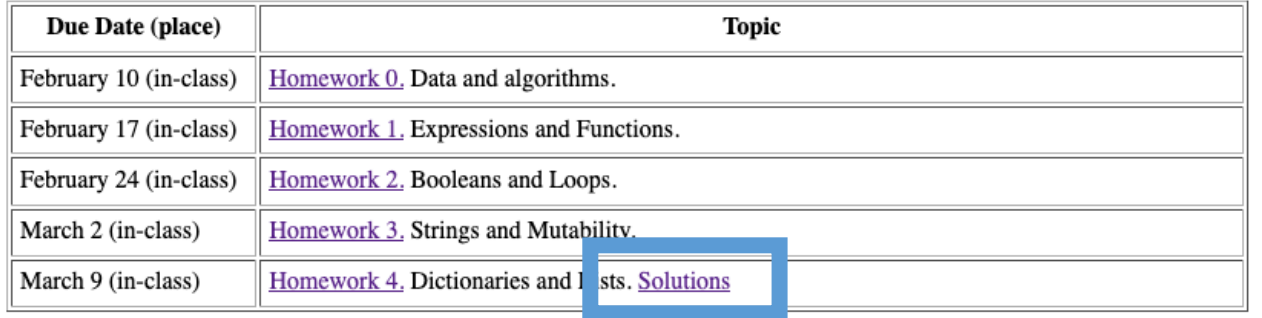

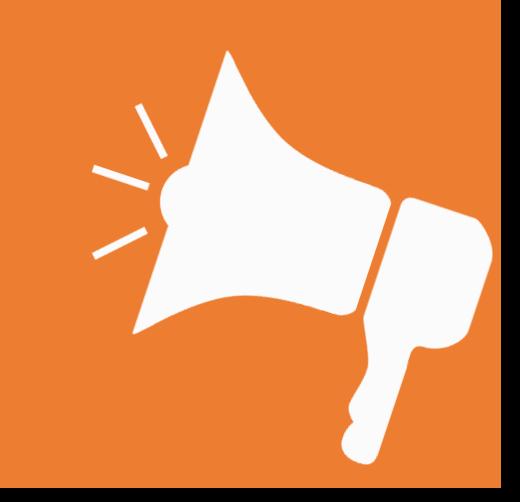

# MIDTERM EXAM IS THURSDAY, MARCH 12

#### Week of Monday Wednesday Friday LAB Feb. 3 1. Hello, world! (TP1) **I. PYTHON AND GITLAB** Feb. 10 2. Expressions (TP2) 3. Functions (TP3) Winter Carnival 4. Conditions (TP5-6) 5. Iteration (TP7) Feb. 17 **II. PROCEDURE** 6. Lists  $(TP10)$ Feb. 24 7. Strings  $(TP8-9)$ **III. TOOLBOX BUILDING** 8. Mutability, Tuples (TP12)  $9.$  Files  $(TP14)$ Mar. 2  $10.$  Sets, Dicts,  $(TP11)$ **IV. FACULTY TRIVIA** 11. Plotting Data 12. Generators Mar.  $9$ 13. Iterators V. PRESENTING DATA 14. Classes (TP15-17) 15. n-grams Mar. 16  $18.~Slack$ 16. Special Methods VI. GENERATORS 17. Operators M. 22&29 **Spring Break** Spring Break Spring Break Spring Break **VII.** IMAGES 20. Slack 21. Multiple Classes Apr. 6 19. Images 22. Recursion **VII. MULTIPLE CLASSES** 23. Graphical Recursion 24. Linked List I Apr. 13 25. Linked List II. **VIII. RECURSION** 26. Binary Trees 27. Tree Maps Apr. 20 IX. RECURSIVE TREES Apr. 27  $*$  Slack 28. Object Persistence 29. Scope May 4 X. PROJECT 32. Search 30. Iterative Sorting 31. Recursive Sorting X. PROJECT (CONT.) 34. Special Topics 35. Evaluations May 11 33. Special Topics

#### **Tentative Schedule of Topics**

# TOPICS

- Expressions. Booleans. If statements/conditionals. Simplification. Int()
- Strings. Split(), iterating over, slicing, concatenation, isupper(), lower(), string methods, str()
- Functions. Writing your own, Value returning & None-returning, Helper functions
- Lists. Slicing, indexing, iterating over, nested lists, sort() and sorted(), list comprehensions, len()
- Dictionaries. .get() method, keys, values
- Loops. Nested, for, while, in
- Debugging • Lambda
- $\bullet$  Set() • Doctests
- File Reading
- $\overline{\phantom{a}}$  all

# Topics

- *Homework 1*: Expressions & Functions, return & print
- *Homework 2*: booleans & loops over sequences, simplifying conditionals, list indexing
- *Homework 3*: strings & mutability
- *Homework 4*: Tuples, Dict (get), list comprehension, lambda sorting
- *From labs:*
	- Writing functions, File reading; Strip, split; Sorting, strings; Len; Finding max; Counters in loops; Doctests, \_\_all\_\_, modules/scripts, if name ==' main
- Pretty much everything up to and including Lab 4 & Homework 4

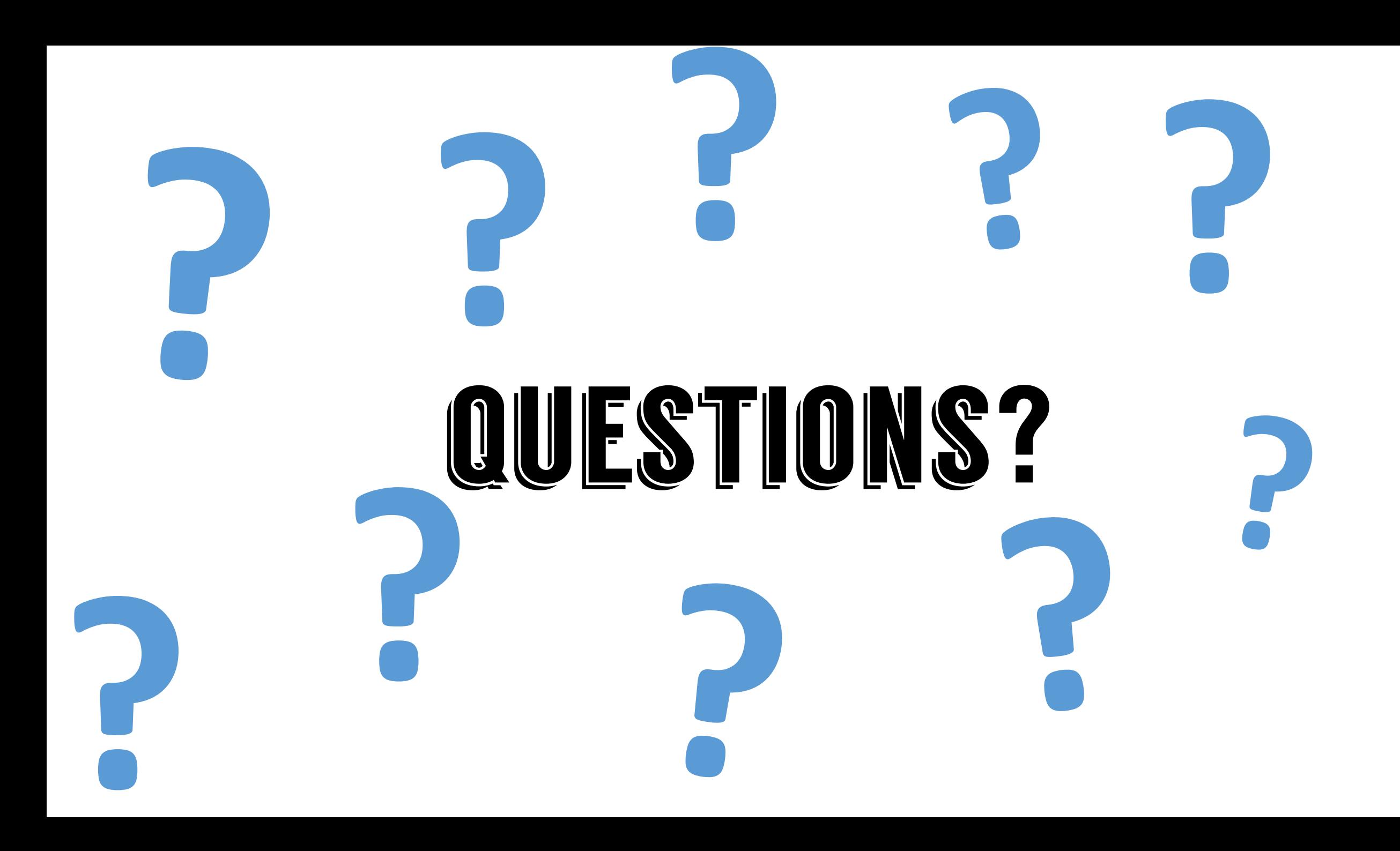

```
What does this do?
\Rightarrow for i in range(10):
         for j in range(10-i):
[\ldots]print("", end='')[...
         for j in range(2*i-1):
[\,\ldots\,]print("*", end='')print(''). . .
```

```
What does this do?
\Rightarrow for i in range(10):
         for j in range(10-i):
                                             ∗
. . .
                  print(" " , end='')[\,\ldots\,]***
         for j in range(2*i-1):
[\,\ldots\,]*****
                  print("*", end='')l. . .
                                         *******
         print('')i...
                                        *********
                                       ***********
     How can we simplify it?*************
                                    ***************
                                   **************
    See POGIL 10. Nested Loops
```
### st.islower()

>>> s = 'heLLo GooDbYe' >>> for c in s: if c.islower(): print(c) ... h e o  $\bigcirc$  $\bigcap$ b

e

### List Comprehensions

```
• def sized(num, wdList):
  ■ """ Returns a list of words from wdList length num """
  § return [wd for wd in wdList if len(wd) == num]
>>> sized(6, ['123456', 'hey', 'ho', 'letsgo'])
['123456', 'letsgo']
```
• def appendArghEachWord(wdList): § return [wd + 'argh' for wd in wdList] >>> appendArghEachWord(['yo','ho','a','pirates','life']) ['yoargh', 'hoargh', 'aargh', 'piratesargh', 'lifeargh']

### Lambda

• >>> lst =  $[1, 9], [2, 8], [\overline{3}, 7]$ ] **sorted's key parameter lets us specify how to sort a sequence.**

- >>> def bySecond(pr):
- ... return pr[1] **Lambda functions are**
- # Sorts by the 1th item: **anonymous, single use functions**
- >>> sorted(lst, key=bySecond)  $\bullet$  [[3, 7], [2, 8], [1, 9]] **A good choice for specifying how to sort items in a sequence**
- # Also sorts by the 1th item:
- >>> sorted(lst, key=lambda pr: pr[1])
- $[3, 7], [2, 8], [1, 9]$

```
Dictionary .get()
                               >> d.get('day')
                               9
                               >>> d.get('NOPE')
                               >>> d.get('NOPE', 'ERROR')
                               'ERROR'
                               >>> d
                               {'month': 'march', 'day': 
                               9}
\Rightarrow d = dict()
\gg type (d)
<class 'dict'>
>>> d['month'] = 'march'
>>> d['day'] = 9
>>> d
{'month': 'march', 'day': 9}
>>> d.get('month')
'march'
```
**.get() provides a default value to return when that key doesn't exist in the dictionary**

### Using .get() to store counts

>>> d

{'apple': 2, 'grape': 2}  $>>$  d['tomato'] = d.get('tomato',  $0)+1$ >>> d {'apple': 2, 'grape': 2, 'tomato': 1} >>>  $d = {'apple' : 1}$ >>>  $d['grape'] = 2}$ >>>  $d.get('apple', 0)+1$ 2 >>> d {'apple': 1, 'grape': 2} >>>  $d['apple'] = d.get('apple', 0)+1$ 

**.get() is very useful when you want to update the value of a key that may not exist (when updating lotsa keys)**

### Tuples as Dictionary Keys

- $>>$  d[0]  $\Rightarrow$   $>$  d = dict()
- Traceback (most recent call last): KeyError: 0  $\gg$  d['apple'] = 1

>>> d

- $>>$  d['grape'] = 2
- >>> d[0] = 'hello!' >>>  $d[(0,1)] = '$  whatev'
- >>>  $d[(0,1)]$
- ' whatev '
- {'apple': 1, 'grape': 2, (0, 1): ' whatev ', 0: 'hello!'}
- $>>$  0 ==  $(0, 1)$

False **The dict key is the entire tuple! One element of tuple is a different key!**

### None & Value Returning Functions

 $\Rightarrow$  > a = lst.append(6) >>> lst  $[0, 2, 3, 4, 6, 6]$  $\gg$  a >>> print(a) None

- >>> lst =  $[0, 2, 3, 4]$  $\gg$  lst.append(6)
- 
- >>> lst
- $[0, 2, 3, 4, 6]$
- >>> type(lst)
- <class 'list'>

**Storing what's returned by append make the list 'a' None**

**Appending to lst does not make the lst None!**

### If name =' main' vs main() - script  $def test()$ :  $def test()$ :  $print("In test: __name__". __name__)$  $print("In test: __name__", __name__)$  $def  $main()$ :$  $def main()$ :  $print("In main(): __name__". __name__$  $print("In main(): __name__", __name__)$  $main()$ if  ${\sf __name__} == {\sf '__main__}:$ print("IN \_MAIN\_: \_name\_", \_name\_) -> python3 test.py IN \_\_MAIN\_\_: \_\_name\_\_ \_\_main\_\_ -> python3 test.py In main(): name main When run as script,  $\blacksquare$  name  $\blacksquare = '$  main

### If  $name = 'main'$  vs main() - import  $def test()$ :  $def test()$ : print("In test: \_\_name\_", \_\_name\_)  $print("In test: __name__", __name__)$  $def  $main()$ :$  $def  $main()$ :$  $print("In main(): __name__", __name__)$  $print("In main(): \_name__name__", \_name__name__)$ if  ${\sf __name__} == {\sf '__main__}:$  $main()$ print("IN \_\_MAIN\_\_: \_\_name\_\_", \_\_name\_\_ -> python3 -> python3 >>> import test >>> import test  $\gg\gt$  test.main() In main(): \_\_name\_\_ test In main(): name test On right: main() is called even when you import

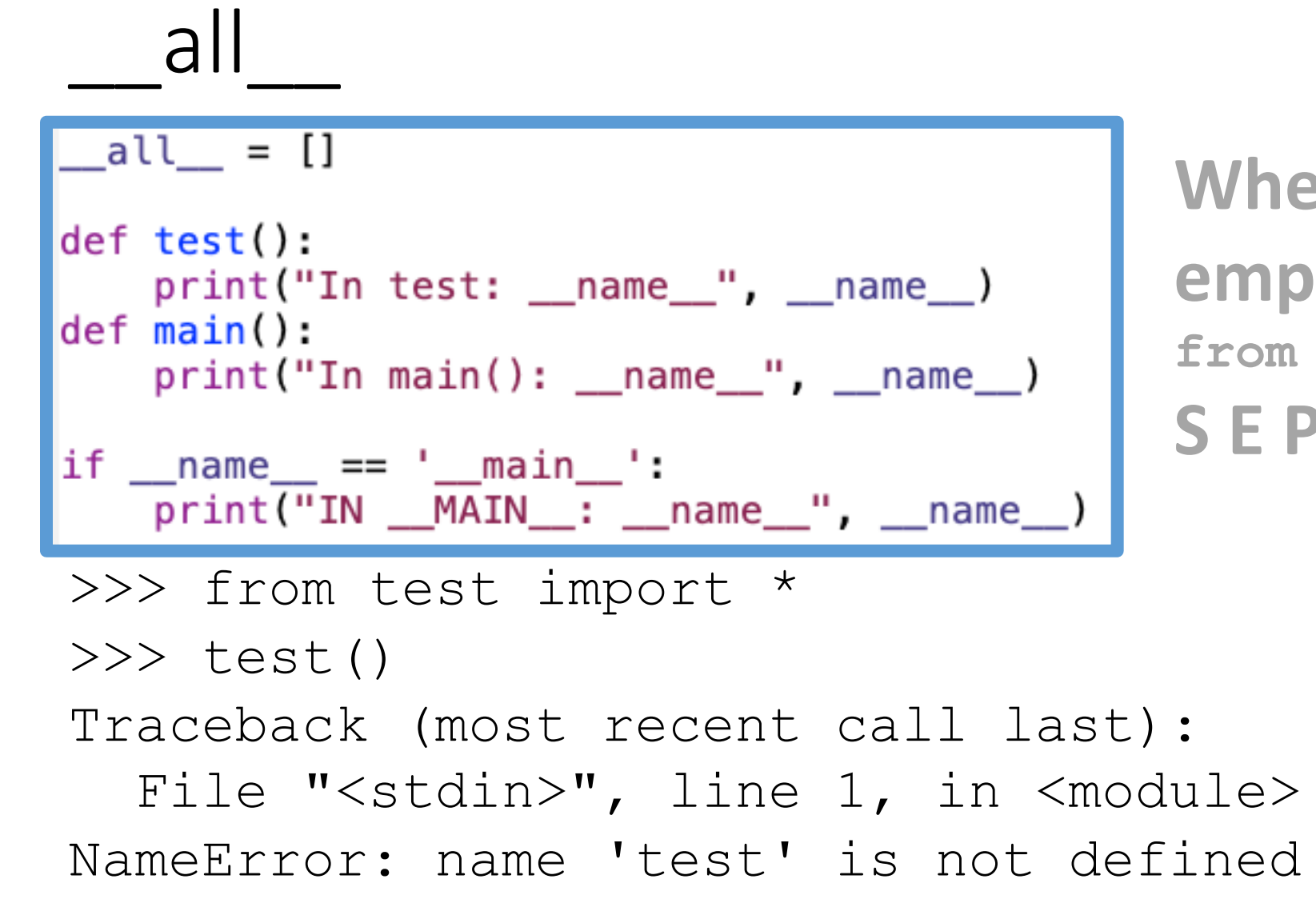

When all is **empty, you have to: from test import test S E P A R A T E L Y ! !**

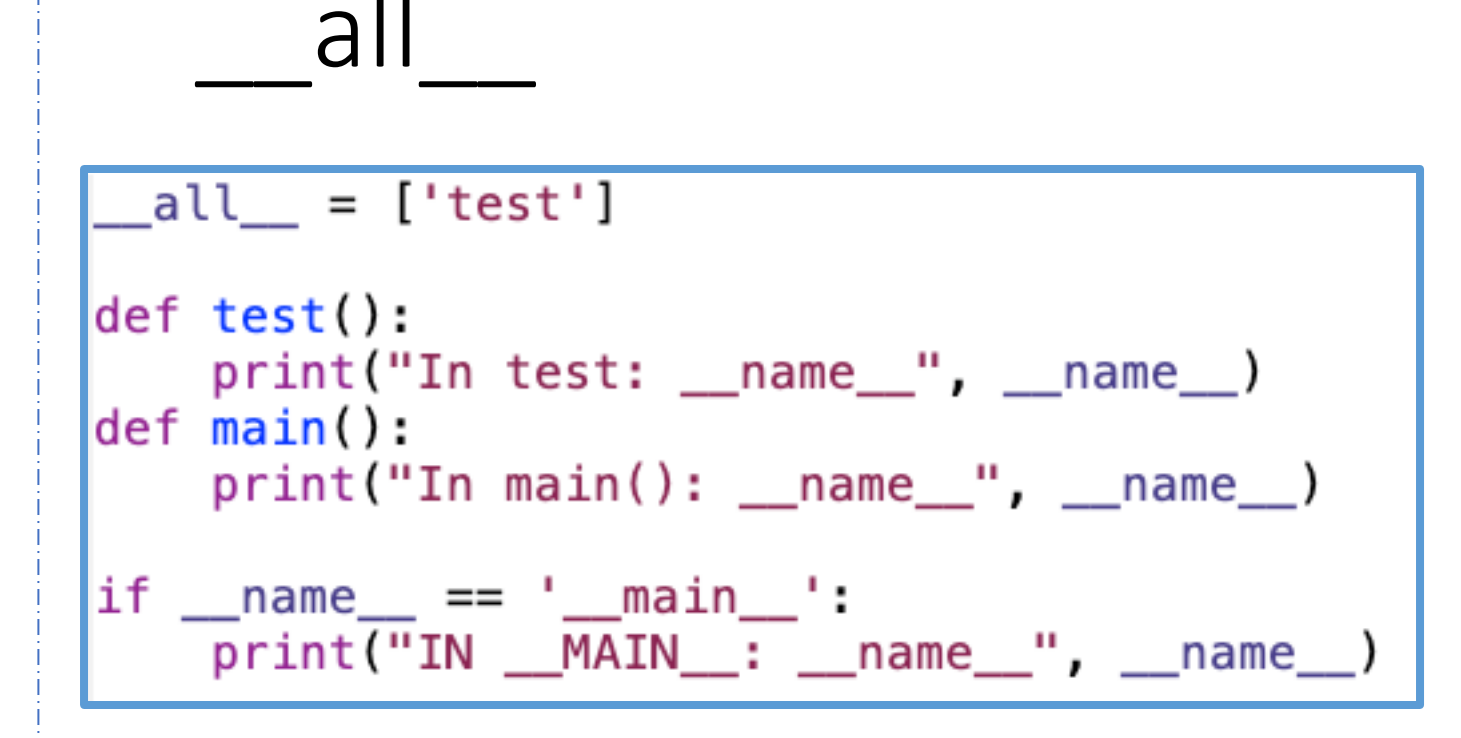

**Put public functions in \_\_all\_\_ and you can use them without separate import statements**

```
>>> from test import *
\gg\gt test()
In test: name test
```
### Question About Aliasing

• Looked at Iris' slides on mutability from February 26

• [https://williams-cs.github.io/cs134-s20-www/iris](https://williams-cs.github.io/cs134-s20-www/iris-lectures/Lecture08-tuples.pdf)lectures/Lecture08-tuples.pdf

### HW3 Question 2d

# without aliasing  $\Rightarrow$   $\Rightarrow$   $\text{nl} = [[1, 2], [3, 4]]$  $\gg$  nl.append( $[3, 4]$ )  $>>$  nl  $[2][1]=6$ >>> nl  $[1, 2], [3, 4], [3, 6]] [1, 2], [3, 6], [3, 6]$ # with aliasing  $\Rightarrow$   $\Rightarrow$  n  $\frac{1}{1}$  =  $\left[ \left[ 1, 2 \right]$ ,  $\left[ 3, 4 \right] \right]$ >>> nl.append(nl[1])  $>>$  nl  $[2][1]=6$ >>> nl

**Note the final values! Why is the 2nd one different? Aliasing points them to same balloon!**

### Playing w Sets

### **Getting the unique values from sequences**

```
>> 1 = [2, 3, 4, 5, 5, 5, 5, 5, 5, 5, 6, 2]\gg\gt set(1)
\{2, 3, 4, 5, 6\}\gg set(list(range(5)))
\{0, 1, 2, 3, 4\}\gg list(range(5))
[0, 1, 2, 3, 4]>>> t = (5, 5, 5, 3, 2, 2)\gg\gg set(t)
{2, 3, 5}
>>> set('aaaabbc')
{'b', 'a', 'c'}
```
### Sets & Mutability

>>> a =  $\{1, 2, 3\}$  $\Rightarrow$   $\Rightarrow$   $\frac{1}{2}$  = a  $\Rightarrow$   $\Rightarrow$  b == a True >>> b is a True  $>>$  a.add(4)  $>>$  a  $\{1, 2, 3, 4\}$  $>>$  b {1, 2, 3, 4}

 $\Rightarrow$  >> 1 = [1,2,3]  $>>> m = [1, 2, 3]$  $\gg$  1.append(4)  $>>>1 == m$ False >>> l is m False  $>>> m$  $[1, 2, 3]$ >>> l  $[1, 2, 3, 4]$ 

### Reading Files

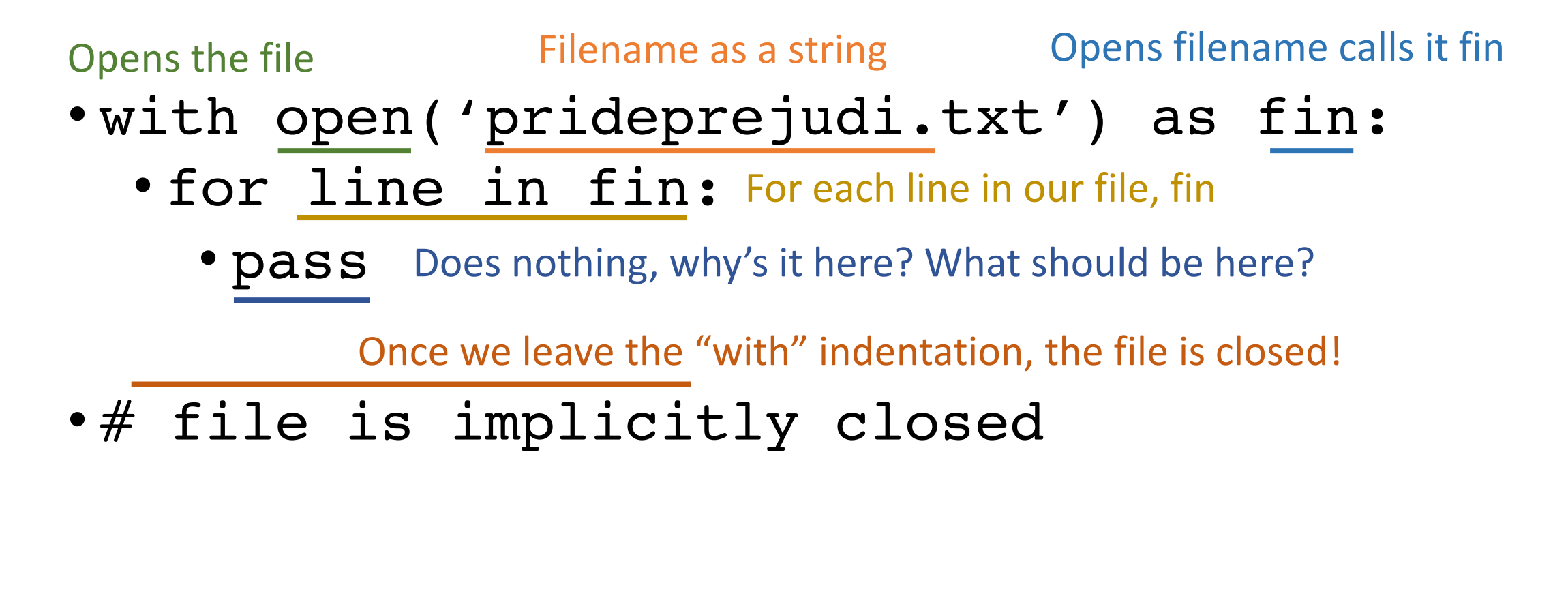

## FILES MUST BE OPENED, READ, AND THEN CLOSED

### Writing Files

Opens the file **Filename as a string** Opens filename calls it fout

- with open('newFile.txt', 'w') as fout:
	- fout.write("Hello!!") Writes to the file, "Hello!!"

Specifies mode. w means?

What if we had 'r' here?

- for item in mylist:
	- fout.write(item) Writes an entire list to a file

Once we leave the "with" indentation, the file is closed!

### • # file is implicitly closed

If unable to use the 'with' keyword, can also use fout.close() to explicitly close file

# FILES MUST BE OPENED, WRITTEN, AND THEN CLOSED

### Lab 05: Matplotlib

- Matplotlib functions will not be on the exam
- But knowing how to manipulate dictionaries, sort lists, move data around, write your own doctests, read from a CSV are very important

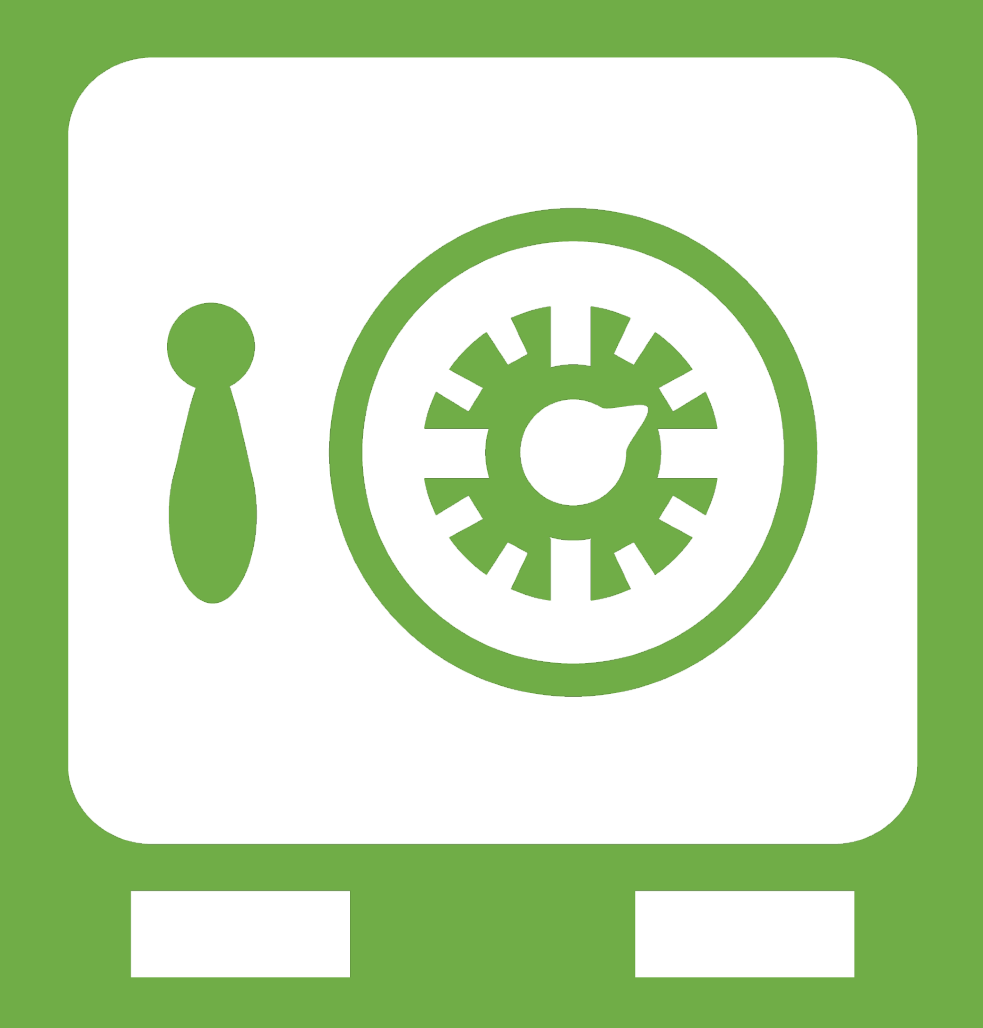

**Leftover Slides**